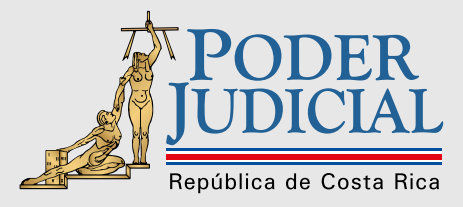

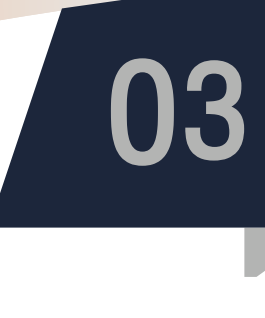

## **Cómo consultar información en el Boletín Judicial**

¿Sabías que la publicación del Boletín Judicial es únicamente de forma digital?

En él se integra la firma digital para veracidad y valor legal que reviste su emisión, conforme lo estipula la Ley N° 8454, Ley de Certificados, Firmas Digitales y Documentos Electrónicos, publicada el 13 de octubre del 2005 en el Diario Oficial La Gaceta.

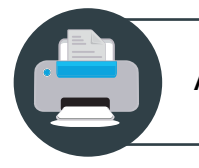

Así que, puedes imprimir los edictos de interés por tu cuenta.

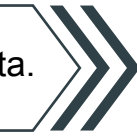

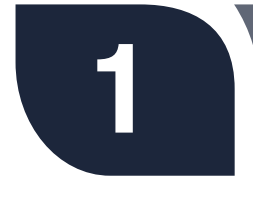

2

Las consultas en el Boletín Judicial son de acceso libre, por lo tanto, no debes aportar información como usuario, clave de acceso, ni brindar información sensible que ponga en riesgo tu seguridad o privacidad electrónica.

En el siguiente enlace, podrás encontrar información importante que te puede guiar a cómo hacer consultas en el Boletín Judicial:

[LEER DOCUMENTACIÓN IMPORTANTE:](https://pj.poder-judicial.go.cr/index.php/nexus-info#column-id-1533738022993
)

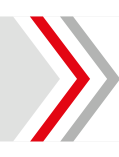

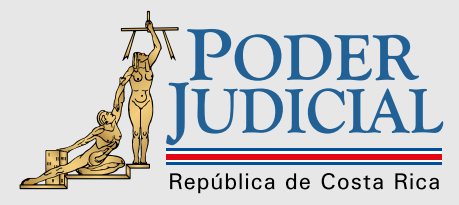

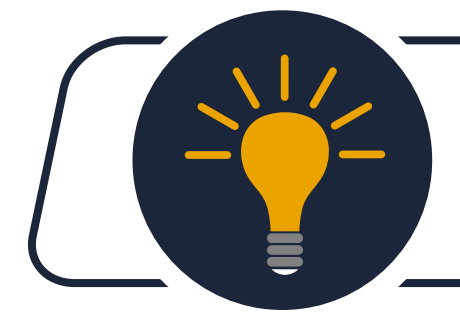

Los Boletines Judiciales pueden ser consultados por toda la ciudadanía en general, que cuente con acceso a internet y las herramientas tecnológicas que le permitan tener acceso a la página del Poder Judicial.

Puedes ingresar desde cualquier navegador, como Firefox, Google Chrome, Mixcrosof Edge, Safari, para realizar las consultas al Boletín Judicial.

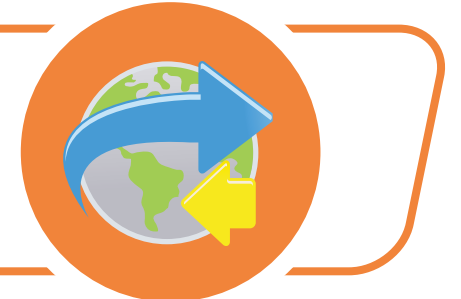

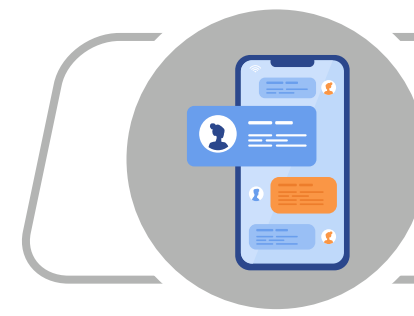

De igual forma, puedes consultar el Boletín Judicial, utilizando una PC, "Tablet" o bien a través de tu teléfono móvil.

El acceso a las consultas en el Boletín Judicial no tiene costo alguno, por lo El acceso a las consultas en el Boletín<br>Judicial no tiene costo alguno, por lo<br>tanto, es de ingreso libre.

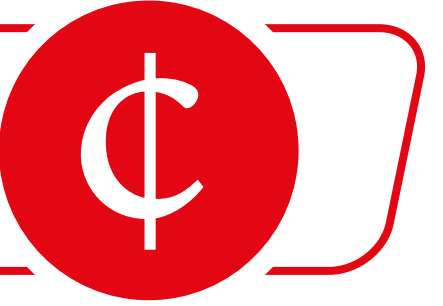